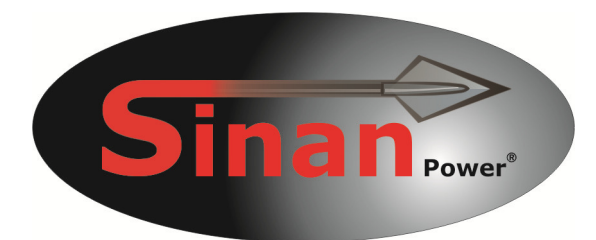

# **Manual**

# **UB-90HB**

**Universal-Notebook adapter** 

 $C \in$ 

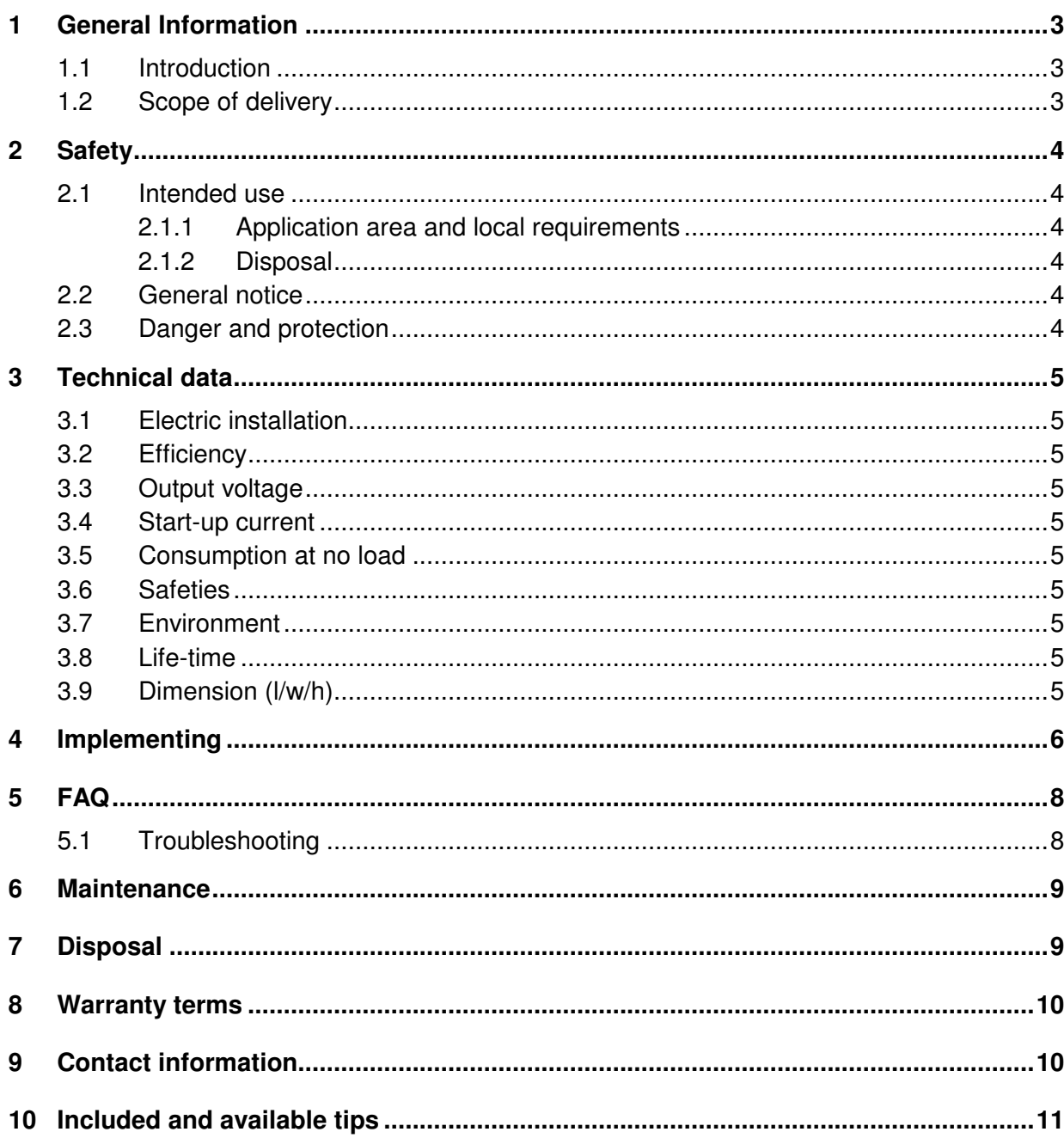

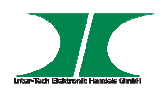

# **1 General information**

#### **1.1 Introduction**

Thank you for purchasing our Sinan Universal Notebook Adapter.

For your safety and the satisfaction of using this product, please read this manual carefully before installation or using.

#### **1.2 Scope of delivery**

1x Notebook adapter 90W 1x Power cord 230V 8x Tip 1x Manual (German)

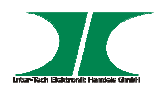

### **2 Safety**

#### **2.1 Intended Use**

#### **2.1.1 Application area and local requirements**

This product is only for indoor use as power supply for Notebooks

Don´t use or store this product close to water or in humid rooms.

Don´t use this product close to heat. The additional heat could cause overheating or fire.

#### **2.1.2 Disposal**

Don´t put this product to the general trash.

This product can be disposed at the intended places without any costs.

#### **2.2 General notice**

Please read this manual before installing or using.

Please keep this manual and pass it if the product will be passed.

Please follow the introductions and warnings.

The non-observance of this manual can cause defects, violation or death.

We assume no liability for damages or violations caused by the nonobservance of this manual.

#### **2.3 Danger and protection**

Don´t place the product close to heatings.

Don´t operate the products with wet or humid hands.

Don´t pull out the power supply by pulling the cable.

Don´t use repaired or defective cables.

In case of strange noise or smell, pull out the power supply immediately.

Don´t open the product or the power supply.

Please take care that all cables will be connected stable.

Take electric products away from childeren.

Don't pull out the power supply with wet or humid hands.

Pull out the power supply from socket in case of longer non-use.

Maintenance and cleaning only by authorized personnel.

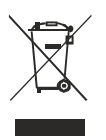

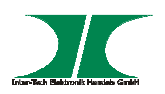

# **3 Technical data**

#### **3.1 Electric installation**

This device has a full range input for use all over the world Input voltage 100-240V AC, 50-60Hz

#### **3.2 Efficiency**

Efficiency at 110V and  $230V/ 4,7A \rightarrow 83\%$ 

#### **3.3 Output voltage**

Output max. 20V

#### **3.4 Start-up current**

<10A at 240V <30A at 100V

#### **3.5 Consumption at no load**

 $< 0.5W$ 

#### **3.6 Safeties**

Over-Current protection, Over-Voltage protection, Over-Heat protection, Over-Load protection, Short-Circuit protection.

#### **3.7 Environment**

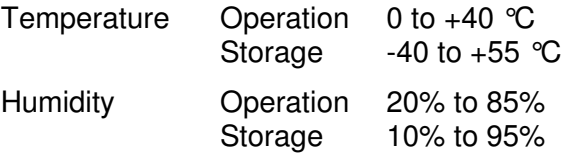

#### **3.8 Life-time**

MTBF  $>$  50.000 hrs.

#### **3.9 Dimension (l/w/d)**

Size: 132x58x30mm

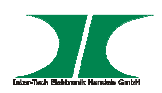

# **4 Implementing**

1. Take out the adapter and check the package content for completeness or damages.

In case of something is missing or damaged please contact your local dealer for replacement.

Please keep the original package for shipping in case of warranty case.

Please connect the adapter to the grid after connecting all other devices.

2. The device consists of a power adapter and 8 tips.

The tips are the adapter between the power supply and your Notebook. You determine the right connector to your Notebook and the right voltage by choosing the right tip.

In case of precariousness by choosing the right tip, please ask your local dealer or our support. **The wrong choice of the tip can damage your Notebook.**

3. Choice of the right tip.

Look at the manual or bottom side of your notebook for the required voltage. Now look at the chart at side 12 for useable tips for your notebook brand. Take the tip with the right voltage and try to insert it into your notebook carefully.

The tip must fit easily into your notebook.

4. Clip the tip on the cable of your adapter.

Don´t forget that the tip adjust the output voltage.

Check again if you choose the right tip.

5. Insert the cable with the tip into your notebook.

In case the insertion is not easily, check the choice of the right adapter again.

6. Connect the adapter to the grid when all other connections will be made.

Please use only the original power cord. In case of broken or damaged cable, please replace it by an approved power cord from your local dealer.

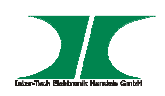

#### 7. The Notebook is ready to start

Please note that the notebook adapter is in Stand-By mode to start your Notebook by pushing the power button as long he is connected to the grid. In case you want to disconnect the Notebook totally from the grid, please pull out the power plug from the grid.

Please note that the Notebook adapter consumes electricity and produces heat in Stand-By mode. Impounded heat can cause fire.

If you´ll buy a new Notebook you can still use your Adapter by changing the tip according the new Notebook. In case of questions for that ask your local dealer or our support.

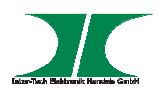

# **5 FAQ**

#### **5.1 Troubleshooting**

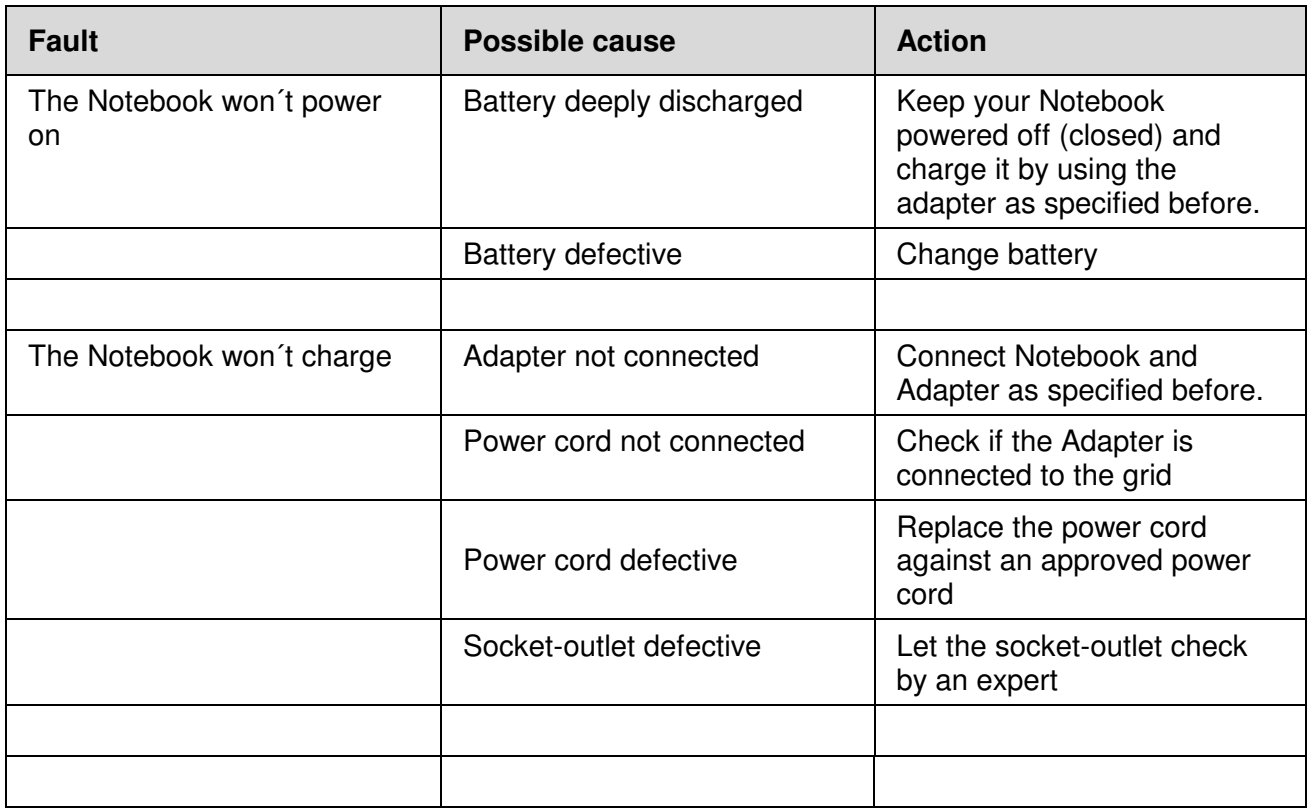

Please, always pull out the power plug if you are changing tips or handle any connector of the adapter.

Testing the socket-outlet can cause an electric shock.

Working on socket-outlets has always to be done by an expert.

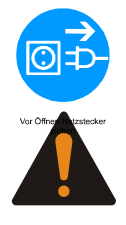

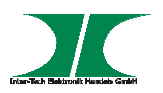

# **6 Maintenance**

This device needs no maintenance which requires the opening of the device or the power supply.

To get a steady and smooth function, please remove dust from time to time.

Don´t use a wet or moist rag to remove dust. Hazard of electric shock.

Do not open the case of the adapter in any circumstances. You will risk your life by an electric shock, destroy any components and lose your warranty claim.

# **7 Disposal**

Please dispose your product by using the special discharge point for electronic waste. Please ask your municipality or disposal company in case of further questions.

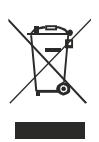

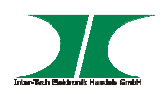

# **8 Warranty terms**

Inter-Tech grants 12 months warranty by proper use up from the date of purchase.

In case of warranty please contact your local dealer or the dealer from which you bought the product.

We will grant no warranty by:

- Missing or damaged warranty seal,
- Negligent behavior,
- Improper use,
- Nonobservance of the manual,
- External violence.
- Acts of god,
- Damages caused by manipulation, upgrading, updating or reconstruction of hardware or software
- Damages caused by other harm,

In case of data loss Inter-Tech will only be liable at wanton negligence or deliberate intention or, in all other cases, only for the recovery of data from a continous, daily backup. Inter-Tech does not assume liability for all other matters.

Please look also at our complete warranty terms on our website.

### **9 Contact**

Inter-Tech Elektronik Handels GmbH

Hainhäuser Weg 93

D-30855 Langenhagen

Germany

Tel: +49 511 72667830 - Fax: +49 511 72667837 - Email: vertrieb@inter-tech.de

www.inter-tech.de - www.sinan-power.de - www.cobanitrox.de

This product complies to the directives 2004/108/EG, 2006/95/EG, 2011/65/EG and 2009/125/EG of the council of the European Parliament and the Council of the European Union.

The declaration of conformity will be shown on our website:

Service & Support/ Downloads/ Declarations

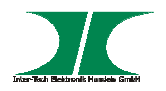

# **10 Table of available and included Tips**

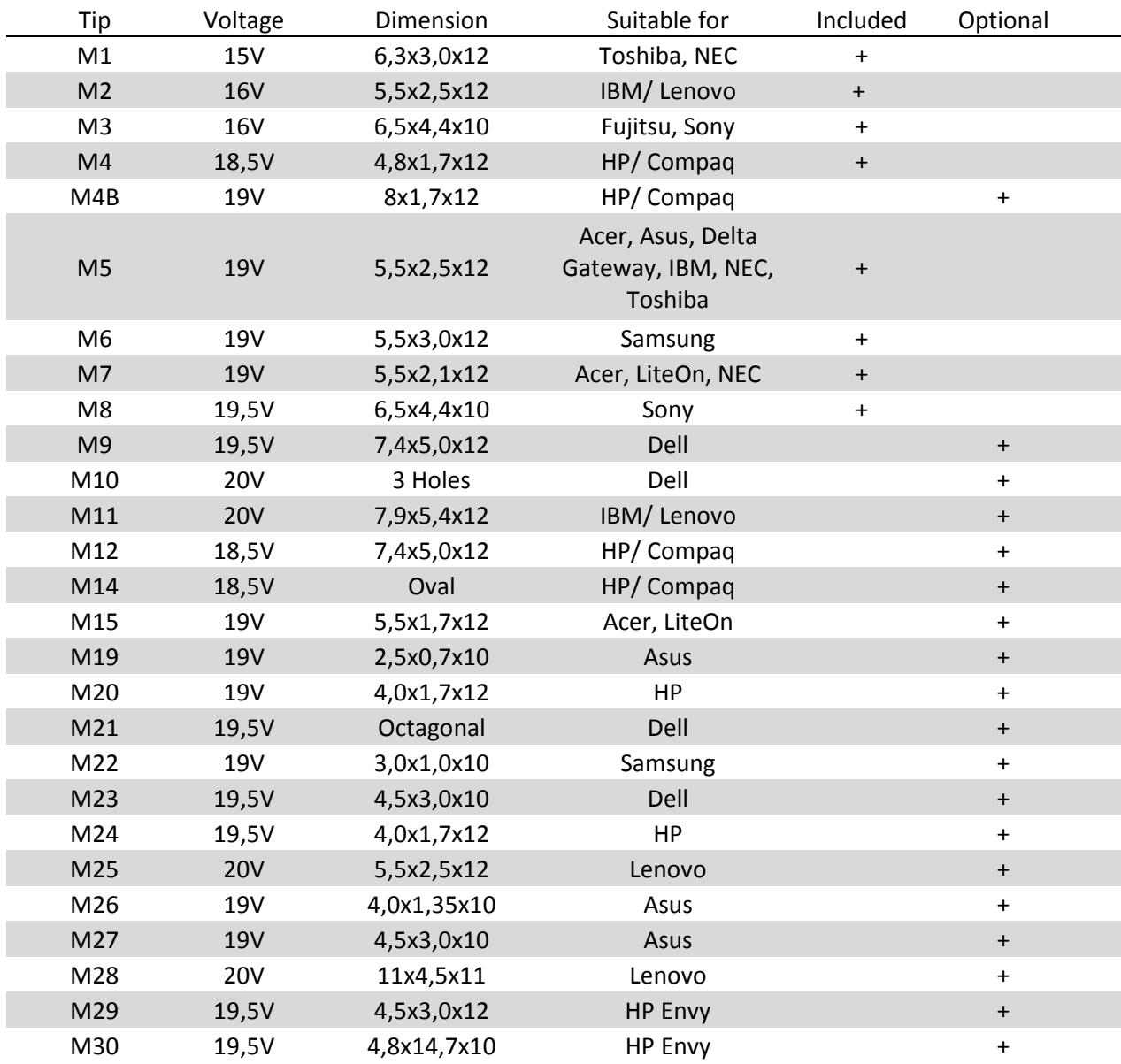